## SAP ABAP table RSBO S STEPSTAT {Open Hub: Substep Status}

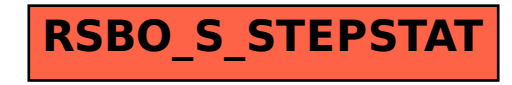